# **The build2 Package Manager**

Copyright © 2014-2018 Code Synthesis Ltd Permission is granted to copy, distribute and/or modify this document under the terms of the MIT License.

Revision 0.8, September 2018 This revision of the document describes the build2 package manager 0.8.x series.

# **Table of Contents**

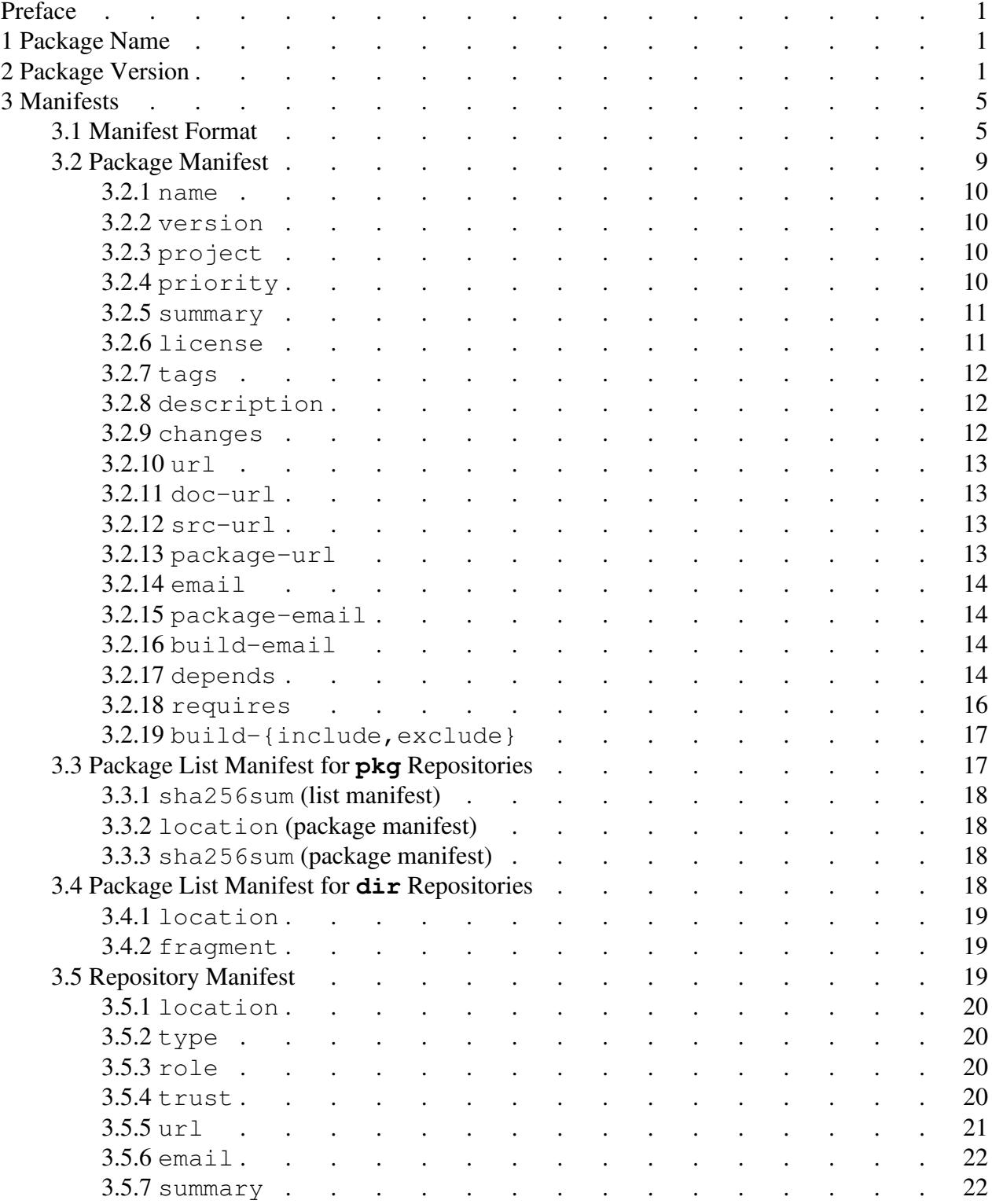

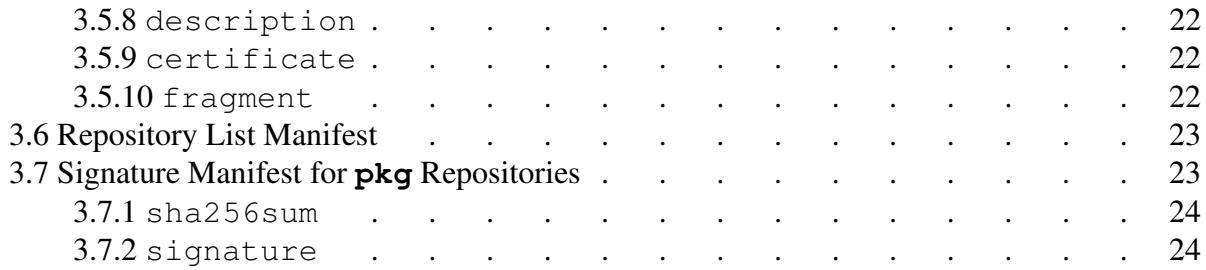

# <span id="page-4-0"></span>**Preface**

This document describes bpkg, the build2 package dependency manager. For the package manager command line interface refer to the **bpkg(1)** man pages.

# <span id="page-4-1"></span>**1 Package Name**

The bpkg package name can contain ASCII alphabetic characters ( $[a-zA-Z]$ ), digits ( $[0-9]$ ), underscores  $(\_)$ , plus/minus  $(+-)$ , and dots/periods  $(.)$ . The name must be at least two characters long with the following additional restrictions:

- 1. It must start with an alphabetic character.
- 2. It must end with an alphabetic, digit, or plus character.
- 3. It must not be any of the following illegal names:

```
build
con prn aux nul
com1 com2 com3 com4 com5 com6 com7 com8 com9
lpt1 lpt2 lpt3 lpt4 lpt5 lpt6 lpt7 lpt8 lpt9
```
The use of the plus (+) character in package names is discouraged. Pluses are used in URL encoding which makes specifying packages that contain pluses in URLs cumbersome.

The use of the dot (.) character in package names is discouraged except for distinguishing the implementations of the same functionality for different languages. For example, libfoo and libfoo.bash.

Package name comparison is case-insensitive but the original case must be preserved for display, in file names, etc. The reason for case-insensitive comparison is Windows file names.

If the package is a library then it is strongly recommended that you start its package name with the lib prefix, for example, libfoo. Some package repositories may make this a requirement as part of their submission policy.

If a package (normally a library) supports usage of multiple major versions in the same project, then it is recommended to append the major version number to the package name starting from version  $2.0.0$ , for example, libfoo (before  $2.0.0$ ), libfoo2, libfoo3  $(3.Y.Z)$ , etc.

# <span id="page-4-2"></span>**2 Package Version**

The bpkg package version format tries to balance the need of accommodating existing software versions on one hand and providing a reasonably straightforward comparison semantics on another. For some background on this problem see **deb-version(1)** and the [Semantic](http://semver.org/)  [Versioning](http://semver.org/) specification.

Note also that if you are strating a new project that will use the build2 toolchain, then it is strongly recommended that you use the *standard versioning* scheme which is a more strictly defined subset of semanic versioning and that allows automation of many version management tasks. See version Module for details.

The bpkg package version has the following form:

[+<epoch>-]<upstream>[-<prerel>][+<revision>][#<iteration>]

The *epoch* part should be an integer. It can be used to change to a new versioning scheme that would be incompatible with the old one. If not specified, then *epoch* defaults to 1 except for a stub version (see below) in which case it defaults to 0. The explicit zero *epoch* can be used if the current versioning scheme (for example, date-based) is known to be temporary.

The *upstream* part is the upstream software version that this package is based on. It can only contain alpha-numeric characters and .. The . character is used to separate the version into *components*.

The *prerel* part is the upstream software pre-release marker, for example, alpha, beta, candidate, etc. Its format is the same as for *upstream* except for two special values: the absent *prerel* (for example, 1.2.3) signifies the maximum or final release while the empty *prerel* (for example, 1.2.3-) signifies the minimum or earliest possible release. The minimum release is intended to be used for version constraints (for example,  $\text{libfoo} < 1.2.3$ ) rather than actual releases.

The *revision* part should be an integer. It is used to version package releases that are based on the same upstream versions. If not specified, then *revision* defaults to 0.

The *iteration* part is an integer. It is used internally by  $bpkg$  to automatically version modifications to the packaging information (specifically, to package manifest and lockfile) in *external packages* that have the same upstream version and revision. As a result, the *iteration* cannot not be specified by the user and is only shown in the bpkg output (for example, by pkg-status command) in order to distinguish between package iterations with otherwise identical versions. Note also that *iteration* is relative to the bpkg configuration. Or, in other words, it is an iteration number of a package as observed by a specific configuration. As a result, two configuration can "see" the same package state as two different iterations.

Package iterations are used to support package development during which requiring the developer to manually increment the version or revision after each modification would be impractical. This mechanism is similar to the automatic commit versioning provided by the *standard version* except that it is limited to the packaging information but works for uncommitted changes.

Version  $+0-0-$  (least possible version) is reserved and specifying it explicitly is illegal. Explicitly specifying this version does not make much sense since libfoo  $\lt +0-0-$  is always false and libfoo  $> +0-0-$  is always true. In the implementation this value is used as a special empty version.

Version 0 (with a potential revision, for example, 0+1, 0+2) is used to signify a *stub package*. A stub is a package that does not contain source code and can only be "obtained" from other sources, for example, a system package manager. Note that at some point a stub may be converted into a full-fledged package at which point it will be assigned a "real" version. It is assumed that this version will always be greater than the stub version.

When displaying the package version or when using the version to derive the file name, the default *epoch* value as well as zero *revision* and *iteration* values are omitted (even if they were explicitly specified, for instance, in the package manifest). For example,  $+1-1$ . 2.3+0 will be used as libfoo-1.2.3.

This versioning scheme and the choice of delimiter characters  $(-+)$  is meant to align with semantic versioning.

Some examples of versions:

```
() + 1+0-20180112
1.2.3
1.2.3-a1
1.2.3-b2
1.2.3-rc1
1.2.3-alpha1
1.2.3-alpha.1
1.2.3-beta.1
1.2.3+1
+2-1.2.3+2-1.2.3-alpha.1+3
+2.2.3#1
1.2.3+1#1
+2-1.2.3+1#2
```
The version sorting order is *epoch*, *upstream*, *prerel*, *revision*, and finally, *iteration*. The *upstream* and *prerel* parts are compared from left to right, one component at a time, as described next.

To compare two components, first the component types are determined. A component that only consists of digits is an integer. Otherwise, it is a string. If both components are integers, then they are compared as integers. Otherwise, they are compared lexicographically and case-insensitively. The reason for case-insensitive comparison is Windows file names.

A non-existent component is considered 0 if the other component is an integer and an empty string if the other component is a string. For example, in  $1 \cdot 2$  vs  $1 \cdot 2 \cdot 0$ , the third component in the first version is 0 and the two versions are therefore equal. As a special exception to this rule, an absent *prerel* part is always greater than any non-absent part. And thus making the final release always older than any pre-release.

This algorithm gives correct results for most commonly-used versioning schemes, for example:

```
1.2.3 < 12.21.alpha < 1.beta
20151128 < 20151228
2015.11.28 < 2015.12.28
```
One notable versioning scheme where this approach gives an incorrect result is hex numbers (consider A vs 1A). The simplest work around is to convert such numbers to decimal. Alternatively, one can fix the width of the hex number and pad all the values with leading zeros, for example: 00A vs 01A.

It is also possible to convert the *upstream* and *prerel* parts into a *canonical representation* that will produce the correct comparison result when always compared lexicographically and as a whole. This can be useful, for example, when storing versions in the database which would otherwise require a custom collation implementation to obtain the correct sort order.

To convert one of these parts to its canonical representation, all its string components are converted to the lower case while all its integer components are padded with leading zeros to the fixed length of 16 characters, with all trailing zero-only components removed. Note that this places an implementation limit on the length of integer components which should be checked by the implementation when converting to the canonical representation. The 16 characters limit was chosen to still be able to represent (with some spare) components in the *YYYYMMDDhhmmss* form while not (visually) bloating the database too much. As a special case, the absent *prerel* part is represented as  $\sim$ . Since the ASCII code for  $\sim$  is greater than any other character that could appear in *prerel*, such a string will always be greater than any other representation. The empty *prerel* part is represented as an empty string.

Note that because it is no possible to perform a reverse conversion without the possibility of loss (consider 01.AA.BB), the original parts may also have to be stored, for example, for display, to derive package archive names, etc.

In quite a few contexts the implementation needs to ignore the *revision* and/or *iteration* parts. For example, this is needed to implement the semantics of newer revisions/iterations of packages replacing their old ones since we do not keep multiple revisions/iterations of the same upstream version in the same respository. As a result, in the package object model, we have a version key as just {*epoch*, *upstream*, *prerel*} but also store the package revision and iteration so that it can be shown it to the user, etc.

# <span id="page-8-0"></span>**3 Manifests**

This chapter describes the general manifest file format as well as the concrete manifests used by bpkg.

Currently, three manifests are defined: package manifest, repository manifest, and signature manifest. The former two manifests can also be combined into a list of manifests to form the list of available packages and the description of a repository, respectively.

# <span id="page-8-1"></span>**3.1 Manifest Format**

The manifest format is a UTF-8 encoded text containing a list of name-value pairs in the form:

<name>: <value>

For example:

name: libfoo version: 1.2.3

The name can contain any characters except : and whitespaces. Newline terminates the pair unless escaped with  $\setminus$  (see below). Leading and trailing whitespaces before and after name and value are ignored except in the multi-line mode (see below).

If, the first non-whitespace character on the line is  $\#$ , then the rest of the line is treated as a comment and ignored except if the preceding newline was escaped or in the multi-line mode (see below). For example:

# This is a comment. short: This is #not a comment long: Also \ #not a comment

The first name-value pair in the manifest file should always have an empty name. The value of this special pair is the manifest format version. The version value shall use the default (that is, non-multi-line) mode and shall not use any escape sequences. Currently it should be 1, for example:

: 1 name: libfoo version: 1.2.3

Any new name that is added without incrementing the version must be optional so that it can be safely ignored by older implementations.

The special empty name pair can also be used to separate multiple manifests. In this case the version may be omitted in the subsequent manifests, for example:

```
: 1
name: libfoo
version: 1.2.3
:
name: libbar
version: 2.3.4
```
To disable treating of a newline as a name-value pair terminator we can escape it with  $\setminus$ . Note that  $\setminus$  is only treated as an escape sequence when followed by a newline and both are simply removed from the stream (as opposed to being replaced which a space). To enter a literal  $\setminus$  at the end of the value, use the  $\setminus \setminus$  sequence. For example:

```
description: Long text that doesn't fit into one line \
so it is continued on the next line.
```

```
windows-path: C:\foo\bar\\
```
Notice that in the final example only the last \ needs special handling since it is the only one that is followed by a newline.

One may notice that in this newline escaping scheme a line consisting of just  $\setminus$  followed by a newline has no use, except, perhaps, for visual presentation of, arguably, dubious value. For example, this representation:

```
description: First line. \
\setminusSecond line.
```
Is semantically equivalent to:

description: First line. Second line.

As a result, such a sequence is "overloaded" to provide more useful functionality in two ways: Firstly, if : after the name is immediately followed (ignoring whitespaces) by  $\setminus$  and a newline, then it signals the start of the multi-line mode. In this mode all subsequent newlines and # are treated as ordinary characters rather than value terminators or comments until a line consisting of just  $\lambda$  and a newline (the multi-line mode terminator). For example:

```
description:\
First paragraph.
#
Second paragraph.
\setminus
```
Expressed as a C-string, the value in the above example is:

"First paragraph.\n#\nSecond paragraph."

If we didn't expect to ever need to specify a name with an empty value, then an empty value could have turned on the multi-line mode, for example:

```
description:
First paragraph.
#
Second paragraph.
\setminus
```
There are two reasons we don't do this: we don't want to close the door on empty values and we want a more explicit "introductor" for the multi-line mode since it is quite different compared to the simple mode.

Note that in the multi-line mode we can still use newline escaping to split long lines, for example:

```
description:\
First paragraph that doesn't fit into one line \
so it is continued on the next line.
Second paragraph.
\setminus
```
In the simple (that is, non-multi-line) mode, the sole  $\setminus$  and newline sequence is overloaded to mean a newline. So the previous example can also be represented like this:

```
description: First paragraph that doesn't fit into one \
line so it is continued on the next line.\
\setminusSecond paragraph.
```
Note that the multi-line mode can be used to capture a value with leading and/or trailing whitespaces, for example:

```
description:\
   test
\setminus
```
The C-string representing this value is:

" test\n"

EOF can be used instead of a newline to terminate both simple and multi-line values. For example the following representation results in the same value as in the previous example.

```
description:\
  test
```
 $<$ EOF>

By convention, names are all in lower case and multi-word names are separated with  $-$ . Note that names are case-sensitive.

Also by convention, the following name suffixes are used to denote common types of values:

-file -url -email

#### For example:

```
description: Inline description
description-file: README
package-url: http://www.example.com
package-email: john@example.com
```
Other common name suffixes (such as -feed) could be added later.

Generally, unless there is a good reason not to, we keep values lower-case (for example, requires values such as  $c+11$  or linux). An example where we use upper/mixed case would be license; it seems unlikely  $qp1v2$  would be better than  $GPLv2$ .

A number of name-value pairs described below allow for the value proper to be optionally followed by ';' and a comment. Such comments serve as additional documentation for the user and should be full sentence(s), that is start with a capital letter and end with a period. Note that unlike #-style comments which are ignored, these comments are considered to be part of the value. For example:

```
email: foo-users@example.com; Public mailing list.
```
It is recommended that you keep comments short, single-sentence. Note that non-comment semicolons in such values have to be escape with a backslash, for example:

url: http://git.example.com/?p=foo\;a=tree

In the manifest specifications described below optional components are enclosed in square brackets ([]). If the name is enclosed in [] then the name-value pair is optional, otherwise – required. For example:

```
name: <name>
license: <licenses> [; <comment>]
[description]: <text>
```
In the above example name is required, license has an optional component (comment), and description is optional.

In certain situations (for example, shell scripts) it can be easier to parse the binary manifest representation. The binary representation does not include comments and consists of a sequence of name-value pairs in the following form:

```
<name>:<value>\0
```
That is, the name and the value are separated by a colon and each pair (including the last) is terminated with the NUL character. Note that there can be no leading or trailing whitespace characters around the name and any whitespaces after the colon and before the NUL terminator are part of the value. Finally, the manifest format versions are always explicit (that is, not empty) in binary manifest lists.

# <span id="page-12-0"></span>**3.2 Package Manifest**

The package manifest (the manifest file found in the package's root directory) describes a bpkg package. The manifest synopsis is presented next followed by the detailed description of each value in subsequent sections.

The subset of the values up to and including license constitute the package manifest header. Note that the header is a valid package manifest since all the other values are optional. There is also no requirement for the header values to appear first or to be in a specific order. In particular, in a full package manifest they can be interleaved with non-header values.

```
name: <name>
version: <version>
[project]: <name>
[priority]: <priority> [; <comment>]
summary: <text>
license: <licenses> [; <comment>]
[tags]: <tags>
[description]: <text>
[description-file]: <path> [; <comment>]
[changes]: <text>
[changes-file]: <path> [; <comment>]
[url]: <url> [; <comment>]
[doc-url]: <url> [; <comment>]
[src-url]: <url> [; <comment>]
[package-url]: <url> [; <comment>]
[email]: <email> [; <comment>]
[package-email]: <email> [; <comment>]
[build-email]: <email> [; <comment>]
[depends]: [?][*] <alternatives> [; <comment>]
```

```
[requires]: [?] [<alternatives>] [; <comment>]
[build-include]: <config>[/<target>] [; <comment>]
[build-exclude]: <config>[/<target>] [; <comment>]
```
#### <span id="page-13-0"></span>**3.2.1 name**

```
name: <name>
```
The package name. See [Package Name](#page-4-1) for the package name format description. Note that the name case is preserved for display, in file names, etc.

## <span id="page-13-1"></span>**3.2.2 version**

```
version: <version>
```
The package version. See [Package Version](#page-4-2) for the version format description. Note that the version case is preserved for display, in file names, etc.

# <span id="page-13-2"></span>**3.2.3 project**

[project]: < name>

The project this package belongs to. The project name has the same restrictions as the package name (see [Package Name](#page-4-1) for details) and its case is preserved for display, in directory names, etc. If unspecified, then the project name is assumed to be the same as the package name.

Projects are used to group related packages together in order to help with organization and discovery in repositories. For example, packages hello, libhello, and libhello2 could all belong to project hello. By convention, projects of library packages are named without the lib prefix.

# <span id="page-13-3"></span>**3.2.4 priority**

```
[priority]: <priority> [; <comment>]
<priority> = security | high | medium | low
```
The release priority (optional). As a guideline, use security for security fixes, high for critical bug fixes, medium for important bug fixes, and low for minor fixes and/or feature releases. If not specified, low is assumed.

#### <span id="page-14-0"></span>**3.2.5 summary**

summary: <text>

The short description of the package.

#### <span id="page-14-1"></span>**3.2.6 license**

license: <licenses> [; <comment>] <licenses> = <license> [, <license>]\*

The package lincense. The format is a comma-separated list of license names under which this package is distributed. This list has the *AND* semantics, that is, the user must comply with all the licenses listed. To capture alternative licensing options use multiple license values, for example:

license: LGPLv2, MIT license: BSD

In the above example, the package can be used either under the BSD license or both LGPLv2 and MIT.

For complex licensing schemes it is recommended to add comments as an aid to the user, for example:

license: LGPLv2, MIT; If linking with GNU TLS. license: BSD; If linking with OpenSSL.

To assist automated processing, the following pre-defined values should be used for the common licenses:

```
MTT
GPLv2
GPLv3
LGPLv2
LGPLv3
ASLv1 ; Apache License 1.0.
ASLv1.1 ; Apache License 1.1.<br>ASLv2 ; Apache License 2.0.
             ; Apache License 2.0.
BSD ; BSD 3-clause.
BSD-Original ; BSD original.
public domain
available source ; Not free software/open source.
proprietary
```
An example of automated processing would be filtering for non-copyleft licensed packages.

# <span id="page-15-0"></span>**3.2.7 tags**

```
[tags]: <tags>
\langle \text{tags} \rangle = \langle \text{tag} \rangle [, \langle \text{tag} \rangle] *
```
The package tags (optional). The format is a comma-separated list of words that describe this package.

Originally, support for multi-word tags were considered, however this quickly degenerated into quite a complex functionality. In particular, in such a case we should probably treat multi-word tags as if the single word as well as shorter, multi-word derivations were also mentioned. That is, "xml pull parser" should be equivalent to "xml pull parser, xml pull, xml parser, pull parser, xml, pull, parser".

On the user side, if exact phrase matches are favored, then this serves as an encouragement to come up with ever more elaborate multi-word tags to "cover" as much ground as possible. For example, "streaming c++ xml pull parser".

As a result, we will start simple and only allow single-word tags.

#### <span id="page-15-1"></span>**3.2.8 description**

```
[description]: <text>
[description-file]: <path> [; <comment>]
```
The detailed description of the package. It can be provided either inline as a text fragment or by referring to a file within a package (e.g., README), but not both.

In the web interface  $(b \rceil e)$  the description is formatted into one or more paragraphs using blank lines as paragraph separators. Specifically, it is not represented as  $\langle$ p $\rangle$ re $>$ so any kind of additional plain text formatting (for example, lists) will be lost and should not be used in the description.

## <span id="page-15-2"></span>**3.2.9 changes**

```
[changes]: <text>
[changes-file]: <path> [; <comment>]
```
The description of changes in the release.

The tricky aspect is what happens if the upstream release stays the same (and has, say, a NEWS file to which we point) but we need to make another package release, for example, to apply a critical patch.

Multiple changes values can be present which are all concatenated in the order specified, that is, the first value is considered to be the most recent (similar to ChangeLog and NEWS files). For example:

```
changes: 1.2.3-2: applied upstream patch for critical bug bar
changes: 1.2.3-1: applied upstream patch for critical bug foo
changes-file: NEWS
```
#### Or:

```
changes:\
1.2.3-2
  - applied upstream patch for critical bug bar
  - regenerated documentation
1.2.3-1
  - applied upstream patch for critical bug foo
\setminuschanges-file: NEWS
```
In the web interface (brep) the changes are displayed as pre-formatted plain text. We could use the comment to "hint" at the file format.

#### <span id="page-16-0"></span>**3.2.10 url**

```
[url]: <url> [; <comment>]
```
The project home page URL.

#### <span id="page-16-1"></span>**3.2.11 doc-url**

[doc-url]: <url> [; <comment>]

The project documentation URL.

#### <span id="page-16-2"></span>**3.2.12 src-url**

[src-url]: <url> [; <comment>]

The project source repository URL.

#### <span id="page-16-3"></span>**3.2.13 package-url**

[package-url]: <url> [; <comment>]

The package home page URL. If not specified, then assumed to be the same as  $ur1$ . It only makes sense to specify this value if the project and package are maintained separately.

#### <span id="page-17-0"></span>**3.2.14 email**

[email]: <email> [; <comment>]

The project email address. For example, a support mailing list.

#### <span id="page-17-1"></span>**3.2.15 package-email**

[package-email]: <email> [; <comment>]

The package email address. If not specified, then assumed to be the same as email. It only makes sense to specify this value if the project and package are maintained separately.

#### <span id="page-17-2"></span>**3.2.16 build-email**

[build-email]: <email> [; <comment>]

The build notification email address. It is used to send build result notifications by automated build bots. If not specified, then assumed to be the same as package-email. If specified but empty, then no build result notifications for this package are sent by email.

#### <span id="page-17-3"></span>**3.2.17 depends**

```
[depends]: [?][*] <alternatives> [; <comment>]
<alternatives> := <dependency> [ '|' <dependency>]*
<dependency> := <name> [<constraint>]
<constraint> := <comparison> | <shortcut> | <range>
\langlecomparison> := ('==' | '>\' | '<' | '>=' | '<-') \langleversion>
\langleshortcut> := ('^{\wedge'} | '^{\wedge}) \langleversion>
\langle \text{range} \rangle := ('(' | '[') \langle \text{version} \rangle \langle \text{version} \rangle (')' | ']')
```
The prerequisite packages. If the depends value start with \*, then it is a *build-time* prerequisite. Otherwise it is *run-time*.

Most of the build-time prerequisites are expected to be tools such as code generator, so you can think of  $*$  as the executable mark printed by  $\perp$  s. An important difference between the two kind of dependencies is that in case of cross-compilation a build-time dependency must be built for the build machine, not the target.

Two special build-time dependency names are recognized and checked in an ad hoc manner: build2 (the build2 build system) and bpkg (the build2 package manager). This allows us to specify the required build system and package manager versions, for example:

```
depends: * build2 >= 0.6.0depends: * bpkg >= 0.6.0
```
Each depends value can specify multiple packages with the *OR* semantics. While multiple depends values are used to specify multiple packages with the *AND* semantics. A value that starts with ? is a conditional prerequisite. Whether such a prerequisite will be in effect can only be determined at the package configuration time. It is recommended that you provide a comment for each conditional prerequisite as an aid to the user. For example:

```
depends: libz
depends: libfoo ~1.2.0; Only works with libfoo 1.2.*.
depends: libgnutls >= 1.2.3 | libopenssl >= 2.3.4depends: ? libboost-regex >= 1.52.0; Only if no C++11 <regex>.
depends: ? libqtcore >= 5.0.0; Only if GUI is enabled.
```
It is recommended that you specify unconditional dependencies first with simple (no alternatives) dependencies leading each set.

The optional version constraint can be specified using comparison operators, shortcut (to range) operators, and ranges.

The shortcut operators can only be used with standard versions (a semantic version without the pre-release part is a standard version). They are equivalent to the following ranges. The  $X, Y, Z$ version signifies the earliest pre-release in the X.Y.Z series; see [Package Version](#page-4-2) for details.

```
~\simX.Y.Z [X.Y.Z X.Y+1.0-)
^{\wedge}X.Y.Z [X.Y.Z X+1.0.0-) if X > 0
^{\wedge}0.Y.Z [0.Y.Z 0.Y+1.0-) if X == 0
```
That is, the tilde  $(\sim)$  constraint allows upgrades to any further patch version while the caret  $(\sim)$ constraint – also to any further minor version.

Zero major version component is customarily used during early development where the minor version effectively becomes major. As a result, the tilde constraint has special semantics for this case.

Note that the shortuct operators can only be used with the complete, three-component versions (X.Y.Z with the optional pre-release part per the standard version). Specifically, there is no support for special  $^{\wedge}X$ . Y or  $\sim$ X semantics offered by some package manager – if desired, such functionality can be easily achieved with ranges. Also, the  $0.0$ . Z version is not considered special except as having zero major component for the tilde semantics discussed above.

Note also that pre-releases do not required any special considerations when used with the shortcut operators. For example, if package  $\bot \bot \bot \infty$  is usable starting with the second beta of the 2.0.0 release, then our constraint could be expressed as:

```
depends: libfoo ^2.0.0-b.2
```
Internally shortucts and comparisons can be represented as ranges (that is,  $[v, v]$  for  $==$ ,  $(v, v)$ inf) for >, etc). However, for display and serialization such representations should be converted back to simple operators. While it is possible that the original manifest specified equality or shortucts as full ranges, it is acceptable to display/serialize them as simpler operators.

# <span id="page-19-0"></span>**3.2.18 requires**

```
[requires]: [?] [<alternatives>] [; <comment>]
<alternatives> := <requirement> [ '|' <requirement>]*
<requirement> := <id> | <dependency>
```
The package requirements (other than other packages). Such requirements are normally checked during package configuration by the build system and the only purpose of capturing them in the manifest is for documentation. Similar to depends, a value that starts with ? is a conditional requirement. For example:

```
requires: linux | windows | macosx
requires: c++11
requires: ? ; VC 15 or later if targeting Windows.
requires: ? ; libc++ if using Clang on Mac OS.
```
Note that requires should also be used to specify dependencies on external libraries, that is, then ones not packaged or not in the repository. In this case it may make sense to also specify the version constraint. For example:

requires: zlib >= 1.2.0; Most systems already have it or get from zlib.net.

It is recommended that you specify unconditional requirements first with simple (no alternatives) requirements leading each set.

To assist automated processing, the following pre-defined ids should be used for the common requirements:

 $c++98$  $C++03$ c++11  $c++14$ c++17 c++21 posix linux macos freebsd windows

```
gcc[_X.Y.Z] ; For example: gcc_6, gcc_4.9, gcc_5.0.0
clang[_X.Y] ; For example: clang_6, clang_3.4, clang_3.4.1
msvc[_NU] ; For example: msvc_14, msvc_15u3
```
#### <span id="page-20-0"></span>**3.2.19 build-{include,exclude}**

```
[build-include]: <config>[/<target>] [; <comment>]
[build-exclude]: <config>[/<target>] [; <comment>]
```
The package build inclusions and exclusions. The build-include and build-exclude values specify the build configurations and, optionally, targets the package should or should not be built for by automated build bots. The *config* and *target* values are filesystem wildcard patterns which are matched against the build configuration names and target names (see the bbot documentation for details).

The exclusion and inclusion patterns are applied in the order specified with the first match determining whether the package will be built for this configuration and target. If none of the patterns match (or none we specified), then the package is built.

As an example, the following value will exclude 32-bit builds for the VC14 compiler:

```
build-exclude: *-msvc_14*/i?86-* ; Linker crash.
```
As another example, the following pair of values will make sure that a package is only built on Linux:

build-include: linux\* build-exclude: \* ; Only supported on Linux.

Note that the comment of the matching exclusion is used by the web interface  $(brep)$  to display the reason for the build exclusion.

# <span id="page-20-1"></span>**3.3 Package List Manifest for pkg Repositories**

The package list manifest (the packages.manifest file found in the **pkg** repository root directory) describes the list of packages available in the repository. First comes a manifest that describes the list itself (referred to as the list manifest). The list manifest synopsis is presented next:

```
sha256sum: <sum>
```
After the list manifest comes a (potentially empty) sequence of package manifests. These manifests shall not contain any  $\ast$ -file values (such values should be converted to their inline versions) but must contain the following additional (to package manifest) values:

location: <path> sha256sum: <sum>

The detailed description of each value follows in the subsequent sections.

# <span id="page-21-0"></span>**3.3.1 sha256sum (list manifest)**

sha256sum: <sum>

The SHA256 checksum of the repositories.manifest file (described below) that corresponds to this repository. The *sum* value should be 64 characters long (that is, just the SHA256 value, no file name or any other markers), be calculated in the binary mode, and use lower-case letters.

This checksum is used to make sure that the repositories.manifest file that was fetched is the same as the one that was used to create the packages.manifest file. This also means that if repositories.manifest is modified in any way, then packages.manifest must be regenerated as well.

# <span id="page-21-1"></span>**3.3.2 location (package manifest)**

location: <path>

The path to the package archive file relative to the repository root. It should be in the POSIX representation.

if the repository keeps multiple versions of the package and places them all into the repository root directory, it can get untidy. With location we allow for sub-directories.

## <span id="page-21-2"></span>**3.3.3 sha256sum (package manifest)**

sha256sum: <sum>

The SHA256 checksum of the package archive file. The *sum* value should be 64 characters long (that is, just the SHA256 value, no file name or any other markers), be calculated in the binary mode, and use lower-case letters.

# <span id="page-21-3"></span>**3.4 Package List Manifest for dir Repositories**

The package list manifest (the packages.manifest file found in the **dir** repository root directory) describes the list of packages available in the repository. It is a (potentially empty) sequence of manifests with the following synopsis:

```
location: <path>
[fragment]: <string>
```
The detailed description of each value follows in the subsequent sections. The fragment value can only be present in a merged packages.manifest file for a multi-fragment repository.

As an example, if our repository contained the src/ subdirectory that in turn contained the libfoo and foo packages, then the corresponding packages.manifest file could look like this:

```
: 1
location: src/libfoo/
:
location: src/foo/
```
## <span id="page-22-0"></span>**3.4.1 location**

location: <path>

The path to the package directory relative to the repository root. It should be in the POSIX representation.

#### <span id="page-22-1"></span>**3.4.2 fragment**

```
[fragment]: <string>
```
The repository fragment id this package belongs to.

# <span id="page-22-2"></span>**3.5 Repository Manifest**

The repository manifest (only used as part of the repository manifest list described below) describes a **pkg**, **dir**, or **git** repository. The manifest synopsis is presented next followed by the detailed description of each value in subsequent sections.

```
[location]: <uri>
[type]: pkg|dir|git
[role]: base|prerequisite|complement
[trust]: <fingerprint>
[url]: <url>
[email]: <email> [; <comment>]
[summary]: <text>
[description]: <text>
[certificate]: <pem>
[fragment]: <string>
```
See also the Repository Chaining documentation for further information @@ TODO.

# <span id="page-23-0"></span>**3.5.1 location**

[location]: <uri>

The repository location. The location can only and must be omitted for the base repository. Since we got hold of its manifest, then we presumably already know the location of the base repository. If the location is a relative path, then it is treated as relative to the base repository location.

For the **git** repository type the relative location does not inherit the URL fragment from the base repository. Note also that the remote **git** repository locations normally have the **.git** extension that is stripped when a repository is cloned locally. To make the relative locations usable in both contexts, the **.git** extension should be ignored if the local prerequisite repository with the extension does not exist while the one without the extension does.

While POSIX systems normally only support POSIX paths (that is, forward slashes only), Windows is generally able to handle both slash types. As a result, it is recommended that POSIX paths are always used in the location values, except, perhaps, if the repository is explicitly Windows-only by, for example, having a location that is an absolute Windows path with the drive letter. The **bpkg** package manager will always try to represent the location as a POSIX path and only fallback to the native representation if that is not possible (for example, there is a drive letter in the path).

# <span id="page-23-1"></span>**3.5.2 type**

[type]: pkg|dir|git

The repository type. The type must be omitted for the base repository. If the type is omitted for a prerequisite/complement repository, then it is guessed from its location value as described in **bpkg-rep-add(1)**.

# <span id="page-23-2"></span>**3.5.3 role**

[role]: base|prerequisite|complement

The repository role. The role value can be omitted for the base repository only.

## <span id="page-23-3"></span>**3.5.4 trust**

```
[trust]: <fingerprint>
```
The repository fingerprint to trust. The trust value can only be specified for prerequisite and complement repositories and only for repository types that support authentication (currently only pkg). The *fingerprint* value should be an SHA256 repository fingerprint represented as 32 colon-separated hex digit pairs. The repository in question is only trusted for use as a prerequisite or complement of this repository. If it is also used by other repositories or is added to the configuration by the user, then such uses cases are authenticated independently.

## <span id="page-24-0"></span>**3.5.5 url**

[url]: <url>

The repository's web interface (brep) URL. It can only be specified for the base repository (the web interface URLs for prerequisite/complement repositories can be extracted from their respective manifests).

For example, given the following url value:

```
url: https://example.org/hello/
```
The package details page for libfoo located in this repository will be https://example.org/hello/libfoo.

The web interface URL can also be specified as relative to the repository location (the location value). In this case *url* should start with two path components each being either . or ... If the first component is  $\dots$ , then the www, pkg or bpkg domain component, if any, is removed from the location URL host, just like when deriving the repository name.

Similarly, if the second component is  $\ldots$ , then the pkg or bpkg path component, if any, is removed from the location URL path, again, just like when deriving the repository name.

Finally, the version component is removed from the location URL path, the rest (after the two  $\ldots$  components) of the url value is appended to it, and the resulting path is normalized with all remaining .. and . applied normally.

For examples, assuming repository location is:

```
https://pkg.example.org/test/pkg/1/hello/stable
```
The following listing shows some of the possible combinations (the <> marker is used to highlight the changes):

```
./. -> https://pkg.example.org/test/pkg/hello/stable
../. -> https://< >example.org/test/pkg/hello/stable
./.. -> https://pkg.example.org/test/< >hello/stable
../.. -> https://< >example.org/test/< >hello/stable
././.. -> https://pkg.example.org/test/pkg/hello< >
../../../.. \rightarrow https://< >example.org/test< >
```
The rationale for the relative web interface URLs is to allow deployment of the same repository to slightly different configuration, for example, during development, testing, and public use. For instance, for development we may use the https://example.org/pkg/ setup while in production it becomes  $https://pkq.example.org/$ . By specifying the web interface location as, say,  $\ldots$ , we can run the web interface at these respective locations using a single repository manifest.

### <span id="page-25-0"></span>**3.5.6 email**

[email]: <email> [; <comment>]

The repository email address. It must and can only be specified for the base repository. The email address is displayed by the web interface (brep) in the repository about page and could be used to contact the maintainers about issues with the repository.

#### <span id="page-25-1"></span>**3.5.7 summary**

[summary]: <text>

The short description of the repository. It must and can only be specified for the base repository.

# <span id="page-25-2"></span>**3.5.8 description**

[description]: <text>

The detailed description of the repository. It can only be specified for the base repository.

In the web interface  $(b \rceil e)$  the description is formatted into one or more paragraphs using blank lines as paragraph separators, similar to the package description.

## <span id="page-25-3"></span>**3.5.9 certificate**

[certificate]: <pem>

The X.509 certificate for the repository. It should be in the PEM format and can only be specified for the base repository. Currently only used for the **pkg** repository type.

The certificate should contain the  $CN$  and  $O$  components in the subject as well as the email: component in the subject alternative names. The CN component should start with name: and continue with the repository name prefix/wildcard (without trailing slash) that will be used to verify the repository name(s) that are authenticated with this certificate. See **bpkg-repository-signing(1)** for details.

If this value is present then the packages.manifest file must be signed with the corresponding private key and the signature saved in the signature.manifest file. See [Signature](#page-26-1)  [Manifest](#page-26-1) for details.

#### <span id="page-25-4"></span>**3.5.10 fragment**

[fragment]: <string>

The repository fragment id this repository belongs to.

# <span id="page-26-0"></span>**3.6 Repository List Manifest**

@@ TODO See the Repository Chaining document for more information on the terminology and semantics.

The repository list manifest (the repositories.manifest file found in the repository root directory) describes the repository. It is a sequence of repository manifests consisting of the base repository manifest (that is, the manifest for the repository that is being described) as well as manifests for its prerequisite and complement repositories. The individual repository manifests can appear in any order and the base repository manifest can be omitted.

The fragment values can only be present in a merged repositories. manifest file for a multi-fragment repository.

As an example, a repository manifest list for the math/testing repository could look like this:

```
# math/testing
#
: 1
email: math-pkg@example.org
summary: Math package repository
:
role: complement
location: ../stable
:
role: prerequiste
location: https://pkg.example.org/1/misc/testing
```
Here the first manifest describes the base repository itself, the second manifest – a complement repository, and the third manifest – a prerequisite repository. Note that the complement repository's location is specified as a relative path. For example, if the base repository location were:

https://pkg.example.org/1/math/testing

Then the completement's location would be:

https://pkg.example.org/1/math/stable

# <span id="page-26-1"></span>**3.7 Signature Manifest for pkg Repositories**

The signature manifest (the signature.manifest file found in the **pkg** repository root directory) contains the signature of the repository's packages.manifest file. In order to detect the situation where the downloaded signature.manifest and packages.manifest files belong to different updates, the manifest contains both the checksum and the signature (which is the encrypted checksum). We cannot rely on just the signature since a mismatch could

mean either a split update or tampering. The manifest synopsis is presented next followed by the detailed description of each value in subsequent sections.

```
sha256sum: <sum>
signature: <sig>
```
### <span id="page-27-0"></span>**3.7.1 sha256sum**

sha256sum: <sum>

The SHA256 checksum of the packages.manifest file. The *sum* value should be 64 characters long (that is, just the SHA256 value, no file name or any other markers), be calculated in the binary mode, and use lower-case letters.

# <span id="page-27-1"></span>**3.7.2 signature**

signature: <sig>

The signature of the packages.manifest file. It should be calculated by encrypting the above sha256sum value with the repository certificate's private key and then base64-encoding the result.